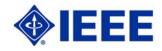

## **MICROMOUSE COMPETITION**

## Region 6 - Central Area Saturday, 23 April 2010

Stanford University, Palo Alto California

## **CONTESTANT ENTRY FORM**

The 2010 R6 - Central Area MicroMouse Competition Rules are available at www.ewh.ieee.org/r6/central\_area/. Please READ the Rules and Guidelines Carefully. To complete this form you will need Adobe Acrobat Reader v.8.0 or higher. You may Download Acrobat Reader FREE at http://www.adobe.com/products/acrobat/readstep2.html

|                                                                                                    | To complete this form you will need Ado<br>Acrobat Reader FREE at http://ww |                        |                                            |
|----------------------------------------------------------------------------------------------------|-----------------------------------------------------------------------------|------------------------|--------------------------------------------|
| Date:                                                                                                    | ACIODAL NEGACITALE AL TITLE/// WW                                           | w.adobe.com/products/a | Crobat/reaustep2.html                      |
|                                                                                                    | College or Ui                                                               | niversity              |                                            |
| Primary Con                                                                                                    | tact Person Team/Micromous                                                  | se Name:               |                                            |
| Name:                                                                                                    |                                                                             |                        |                                            |
| E-Mail Address:                                                                                                    |                                                                             |                        |                                            |
| IEEE Member #:                                                                                                    |                                                                             |                        |                                            |
| Phone:                                                                                                    |                                                                             |                        |                                            |
| Additional Team Members                                                                                                    |                                                                             |                        |                                            |
|                                                                                                    | Name                                                                        | IEEE Member #          | Please Note: All Team Members Must be IEEE |
|                                                                                                    |                                                                             |                        | Student Members at the                     |
|                                                                                                    |                                                                             |                        | time of the Competition                    |
|                                                                                                    |                                                                             |                        |                                            |
|                                                                                                    |                                                                             |                        |                                            |
| PRINT this form using the PRINT FORM BUTTON at the top and bring it on the day of the Competition along with Supporting Documentation such as your Design Report and Bill of Materials, as specified in the 2008 Competition Rules and Guidelines.  SUBMIT this form using the SUBMIT BY EMAIL BUTTON at the top NO LATER THAN 23 March 2010 |                                                                             |                        |                                            |
|                                                                                                    | Additional Information:                                                     |                        |                                            |
|                                                                                                    |                                                                             |                        |                                            |
|                                                                                                    |                                                                             |                        |                                            |
|                                                                                                    |                                                                             |                        |                                            |
|                                                                                                    |                                                                             |                        |                                            |
|                                                                                                    |                                                                             |                        |                                            |